## 2-3. 各種申請状況の確認 2-3-1. 審査状況・結果、申請内容を確認する

受給資格認定、保護者情報等変更、収入状況届出の審査状況、審査結果、申請内容を確認します。

## 1. ポータル画面

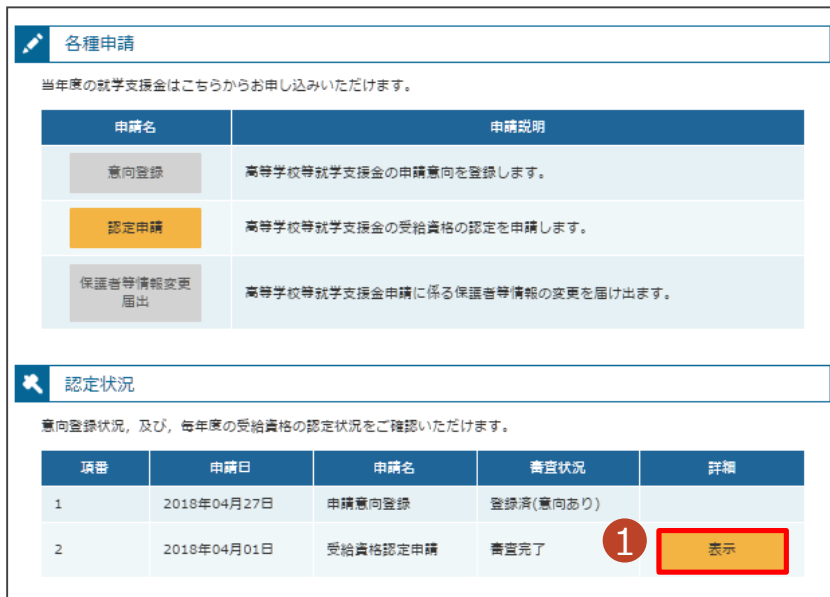

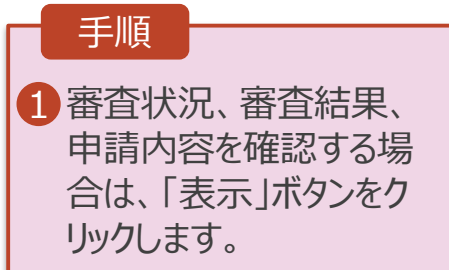

## 2-3. 各種申請状況の確認 2-3-1. 審査状況・結果、申請内容を確認する

## 2. 審査結果確認画面

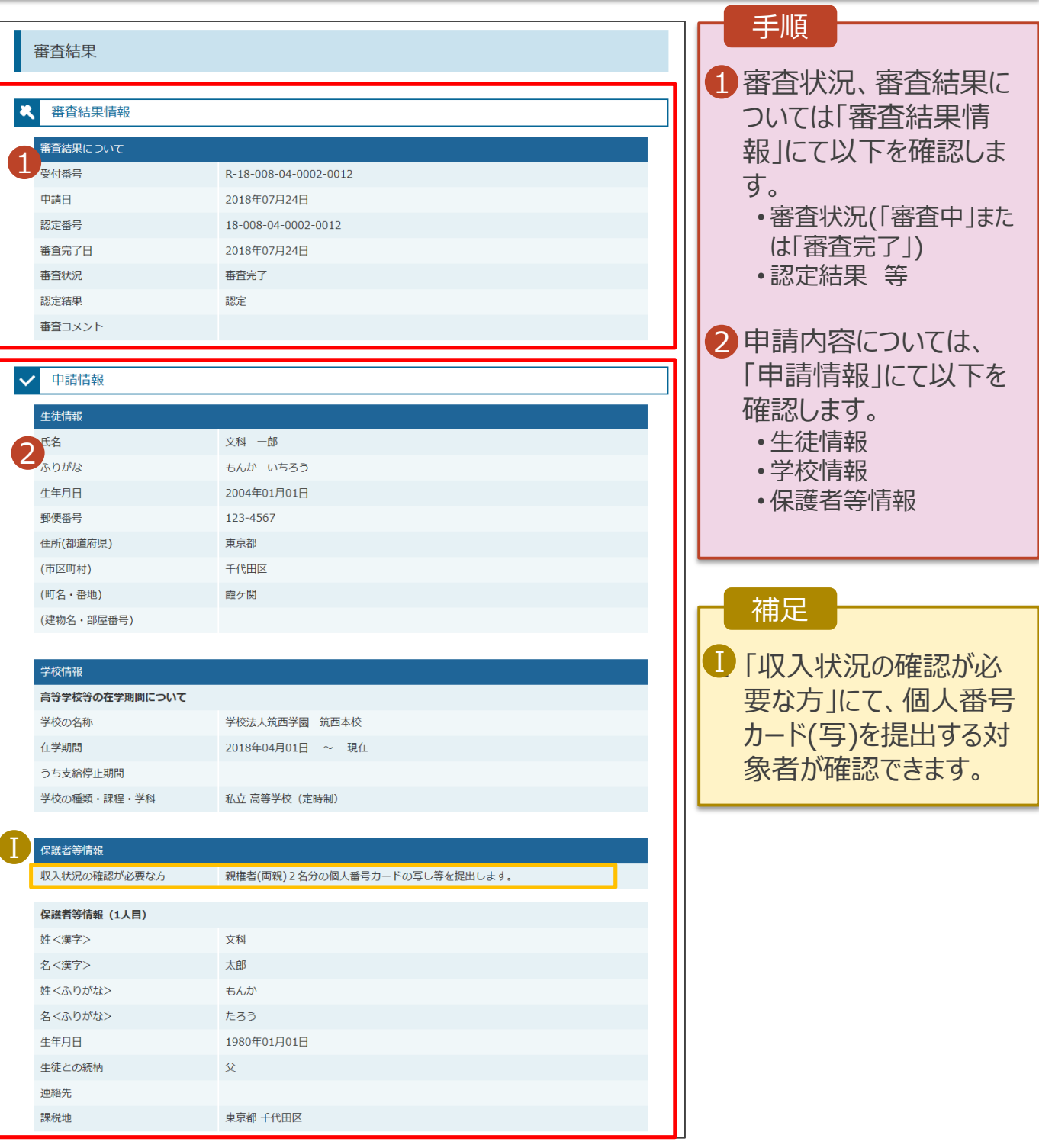